#### 12. téma

#### **Asterisk a AIX**

# Obsah

1. Asterisk 2. IAX

# 1. Asterisk

# Charakteristika ústředny Asterisk

Volně dostupná softwarová realizace ústředny představuje od firmy Digium. Původ: Mark Spencer, 1999 rozhodl napsat pro Linux svůj vlastní software realizující PBX s hlasovou poštou (voice-mail) – na produkt neměl dost peněz.

2004: verze 1.0 2005: verze 1.2 voicemail, DUNDi (Distributed Universal Number Discover) protokol, 2006: verze 1.4 GUI rozhraní 2008: verze 1.6 (nativně šifrování, podpora signalizace SS7 2010: verze 1.8 (SRTP, kalendáře)

Výhody

- Nízká cena
- Fórum i komerční podpora
- normální počítač s Linuxem.
- kompatibilní s většinou protokolů pro VoIP (SIP, H.323, Cisco Skinny, IAX).

# Konfigurační soubory

/etc/asterisk – konfiguracní soubory, především:

- sip.conf obsahuje konfiguraci zařízení komunikujících s Asteriskem pomocí SIP protokolu.
- iax.conf konfigurace IAX (Inter Asterisk eXchange) kanálu
- extensions.conf číslovací plán (dialplan)

# sip.conf

```
6
; SIP Configuration for Asterisk
;
[general]
port = 5060 ; Port 
context = brno ; Defaultní kontext (domena) pro prichozi hovory
disallow=all ; need to disallow=all before we can use allow=
allow=ulaw ; poradi kodeku v uživatelské sekci
dtmfmode=auto ; defaultni nastaveni zpusobu pro poslani DTMF. Zde rfc2833
[jarda]
type=friend ; obousměrné telefony
username=martin
userid=Martin Adam <10> ; na displeji se zobrazi jmeno a linka
host=dynamic ; telefony nemaji pevnou IP adresu, identifikuji se jmenem
[tomas]
type=friend
username=michal
userid=Michal Aron <11>
host=dynamic
```
#### extensions.conf - 1. část

```
\ddot{ }; Static extension configuration file. This is where you
  configure all your inbound and outbound calls in Asterisk.
; The "General" category is for certain variables.
[general]
static=yes ; zablokování dynamických změn dialplanu - ted nepotrebujeme
writeprotect=yes
```

```
; The "Globals" category contains global variables that
; can be referenced in the dialplan with ${VARIABLE} or
; ${ENV(VARIABLE)} for Environmental variable
; ${${VARIABLE}} or ${text${VARIABLE}} or any hybrid
[qlobals]
```
#### extensions.conf – 2. část

```
==========================================================
```

```
; =============== Dialplan =================================
```

```
================================
```
[brno]

```
exten => 100,1,Answer ; trojice: číslo, priorita, příkaz(parametry) 
exten => 100, n, Playback (demo-echotest) ; n...next, přehrává zvukový soubor
exten \Rightarrow 100, n, Echo()
exten \Rightarrow 100, n, Hangup ()
```
;SIP users exten  $\Rightarrow$  10, 1, Dial(SIP/martin) exten  $\Rightarrow$  11, 1, Dial(SIP/michal)

#### Nastavení práv na základě kontextů (sip.conf)

```
[general]
port=5060
bindaddr=0.0.0.0
context=mu ; <-- kontext
[10]
type=friend
secret=1234
host=dynamic
[11]
type=friend
secret=1234
host=dynamic
[12]
type=friend
secret=1234
host=dynamic
[20]
type=friend
secret=1234
host=dynamic
context=navsteva ; <-- kontext
```
Každá PBX musí mít možnost nastavovat jednotlivým pobočkám oprávnění, kam se mohou dovolat. V Asterisku se tyto pravidla definují pomocí kontextů – *contexts.* Každý kontext reprezentuje kategorii, která definuje pravidla, kam může být voláno. K přístupu k pravidlům musí být mít telefon přiřazen odpovídající kontext. Pokud nemá účet definován kontext, je automaticky zařazen do kategorie *[default]*.

Příklad:

Firma MU má SIP telefony 10,11,12 a 20. Telefony 10-12 jsou standardními telefony firmy s kontextem *[mu],* telefon 20 je volně dostupný telefon na recepci s kontextem *[navsteva].*

# Definice pravidel pro jednotlivé kontexty (extensions.conf)

```
[default]
exten => 1001,1,Answer() ; otevírá nový kanál na Asterisku
exten => 1001,2,Playback(hello-world); přehraje daný zvukový soubor
exten => 1001,3,Hangup() ; zavěsí hovor a uzavře kanál
[esf]
exten => 10, 1, Dial(SIP/10)
exten \Rightarrow 11, 1, Dial(SIP/11)
exten \Rightarrow 12, 1, Dial(SIP/12)
[navstevnik]
exten \Rightarrow 1001, 1, Answer()
exten \Rightarrow 1001, 2, Playback (hello-world)
exten \Rightarrow 1001, 3, Hangup ()
```
# Vzory – Pattern Matching

[general]

[test]

- exten  $\Rightarrow$  100,1, Answer()
- exten => 100,2,Playback(hello-world)
- exten  $\approx$  100,3, Hangup()
- exten  $\approx$  101,1, Answer()
- exten => 101,2,Playback(hello-world)
- exten  $\approx$  101,3, Hangup()
- exten  $\approx$  102,1, Answer()
- exten => 102,2,Playback(hello-world)
- exten  $\approx$  102,3, Hangup()
- exten  $\approx$  103,1, Answer()
- exten => 103,2,Playback(hello-world)
- exten  $\approx$  103,3, Hangup()
- exten  $\approx$  104,1, Answer()
- exten => 104,2,Playback(hello-world)
- exten  $\approx$  104,3, Hangup()

```
………………………………………..
exten \approx 109,1, Answer()
exten => 109,2,Playback(hello-world)
exten \approx 109,3, Hangup()
```
Pokud někdo zavolá na číslo 100-109, přehraje se mu zpráva hello-world.

# Vzory – Pattern Matching

```
[general]
[test]
exten \approx 10X,1,Answer()
exten => 10X,2,Playback(hello-world)exten = > 10X, 3,Hangup()
```
A je pokryt celý rozsah. Diaplánové vzory vždy začínají podtržítkem.

# Základní vzory

**[abc]** – znaky a,b,c. Na příklad mohou být nahrazeny čísly 1,2,3. Ve výsledku 31,32,33: exten  $\approx$  3[123],1,NoOp(Test)

**[a-b]** – jakékoliv znak mezi a-b. Na příklad mohou být nahrazeny čísly 1-5. Ve výsledku 31- 35. Může být také ve tvaru [25-8] pro 32,35-38: exten  $\approx$  3[1-5],1,NoOp(Test)

**[X]** – jakákoliv číslice od 0-9. Například pro jakékoliv číslo od 300 do 399:  $exten = > 3XX,1,NoOp(Test)$ 

**[Z]** – jakákoliv číslice od 1-9. Například pro jakékoliv číslo od 31 do 39: exten  $=$   $\frac{3Z}{1}$ , NoOp(Test)

**[N]** – jakákoliv číslice od 2-9. Například pro jakékoliv číslo od 32 do 39: exten  $\approx 3N,1,NoOp(Test)$ 

**\*** – stisk tlačítka s hvězdičkou: exten  $\Rightarrow$   $*7,1,NoOp(Test)$ 

**#** – stisk tlačítka s křížkem: exten  $\Rightarrow$  #7,1,NoOp(Test)

**.** – jakékoliv číslo či číslice. Na příklad pro všechna čísla, která začínají 420: exten  $\approx 420.,1,NoOp(Test)$ 

# Zabezpečení médií pomocí SRTP

14

#### sip.conf:  $[201]$ type=friend context=Asterisk2  $language=cz$ srtpcapable=yes host=dynamic \*\*\* atd \*\*\* extensions.conf (pro příchozí i odchozí volání):  $exten$  => 201, 1, NoOp() exten => 201, n, Set( SIPSRTP=\${SIPPEER(\${EXTEN}, srtpcapable) }) exten => 201, n, Set( SIPSRTP CRYPTO=enable)  $exten$  => 201, n, Set( SIP SRTP SDES=enable)  $exten$  => 201, n, Answer() \*\*\* atd \*\*\*  $exten \Rightarrow 1XX, 1, NoOp()$ exten => 1XX, n, Set( SIPSRTP=\${SIPPEER(\${EXTEN}, srtpcapable) }) exten => 1XX, n, Set ( SIPSRTP CRYPTO=enable) exten => 1XX, n, Set ( SIP SRTP SDES=enable)  $exten \Rightarrow 1XX, n, Dial(SIP/\${EXTEN})$

### Příkazy

/etc/init.d/asterisk start

reload - znovunačtení konfigurace

- help výpis všech známých příkazů
- help <příkaz> výpis návodu k použití příkazu
	-
- restart when convenient restart Asterisku, až nebude nikdo volat

devátá virtuální konzola (Alt-F9) anebo vzdálené připojení: asterisk -r

# 2. IAX

#### Charakteristika protokolu IAX (The ,,Inter-Asterisk eXchange" Protocol)

- Vyvinut firmou Digium pro účely komunikace s ostatními Asterisk servery. IAX není limitován pouze na Asterisk. IAX je transportní protokol, který využívá jeden UDP port 4569 jak pro signalizaci, tak pro streamy.
- Jeho unikátní vlastností je seskupování několika relací do jednoho datového proudu, což může být obrovská výhoda ve využití šířky pásma, pokud posíláme mnoho simultánních kanálů. Tato schopnost (trunking) umožňuje několika různým streamům být reprezentovány jedním datagramovým záhlavím,což sníží režijní náklady spojené s jednotlivými kanály. To napomáhá nižšímu zpoždění a redukuje požadavky na šířku pásma. Pokud tedy máte velký počet IP volání mezi dvěma koncovými body, je IAX trunking vhodným řešením.
- Ačkoliv byl IAX optimalizován pro hlas, obdržel spoustu kritiky pro špatnou podporu videa. Ve skutečnosti IAX drží potenciál přenášet mnohem více různých požadovaných médií a to díky tomu, že je otevřený a budoucí typy médií mohou být v budoucnu implementována dle požadavků komunity.
- IAX obsahuje schopnost ověření třemi způsoby: plain text, MD5 hashování a RSA výměna klíčů. Je také schopen provoz šifrovat použitím dynamické výměny klíčů během sestavování spojení (call setup) konfigurací možnosti encryption=aes128 umožňující automatickou změnu klíčů.
- 17 IAX2 protokol bych vědomě navržen k práci za zařízeními používající NAT. Použitím jednoho UDP portu jak pro signalizaci tak streamy snižuje počet děr ve firewallu na minimum. Díky tomu je považován za jeden z nejsnadnějších protokolů k implementaci v zabezpečených sítích.

#### IAX do RFC

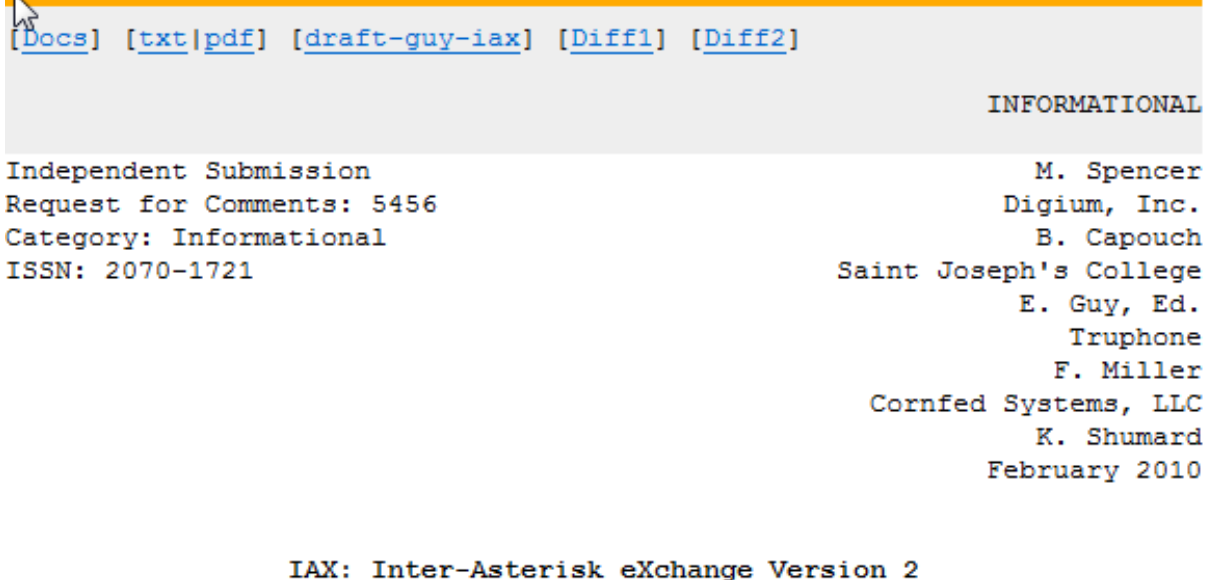

#### Abstract

This document describes IAX, the Inter-Asterisk eXchange protocol, an application-layer control and media protocol for creating, modifying, and terminating multimedia sessions over Internet Protocol (IP) networks. IAX was developed by the open source community for the Asterisk Private Branch Exchange (PBX) and is targeted primarily at Voice over Internet Protocol (VoIP) call control, but it can be used with streaming video or any other type of multimedia.

IAX is an "all in one" protocol for handling multimedia in IP networks. It combines both control and media services in the same protocol. In addition, IAX uses a single UDP data stream on a static and the continued of the continued and continued the department of the continued of the continued of the continued of the continued of the continued of the continued of the continued of the continued of the continued of th

#### Průběh hovoru

- A) Sestavení spojení Terminál započne spojení a pošle "new" zprávu. Volaný terminál odpoví zprávou "accept" a volající odpoví také ACK. Následuje signál volaného "RINGING" o tom, že zvoní, potvrzeno ACK od volajícího. Ve chvíli, kdy dojde k vyzvednutí hovoru, posílá volaný "ANSWER", volající potvrdí ACK a začíná hovor.
- B) M a F rámce jsou poslány každý jedním směrem s audio daty. Každý stream zahrnuje většinou IAX Mini rámce (M frames), které obvykle obsahují jednoduché čtyřbytové záhlaví, které je šetrné k využití šířky pásma. Stream je doplňován pravidelnými plnými rámci (Full frames), které obsahují synchronizační informace. Je důležité si uvědomit, že tyto audio streamy a signalizace využívají stejný UDP protokol a tudíž se vyhneme případným problémům s NATem.
- C) Ukončení spojení je provedeno jednoduše vysláním "HANGUP" zprávy a jejím potvrzením.

Literatura:

Asterisk : The Future of Telephony by Jared Smith ; Jim Van Meggelen ; Leif Madsen, ISBN 13: 9780596510480

http://owebu.bloger.cz/PC-site/VoIP-IAX-protokol-2-dil

#### Schéma průběhu hovoru

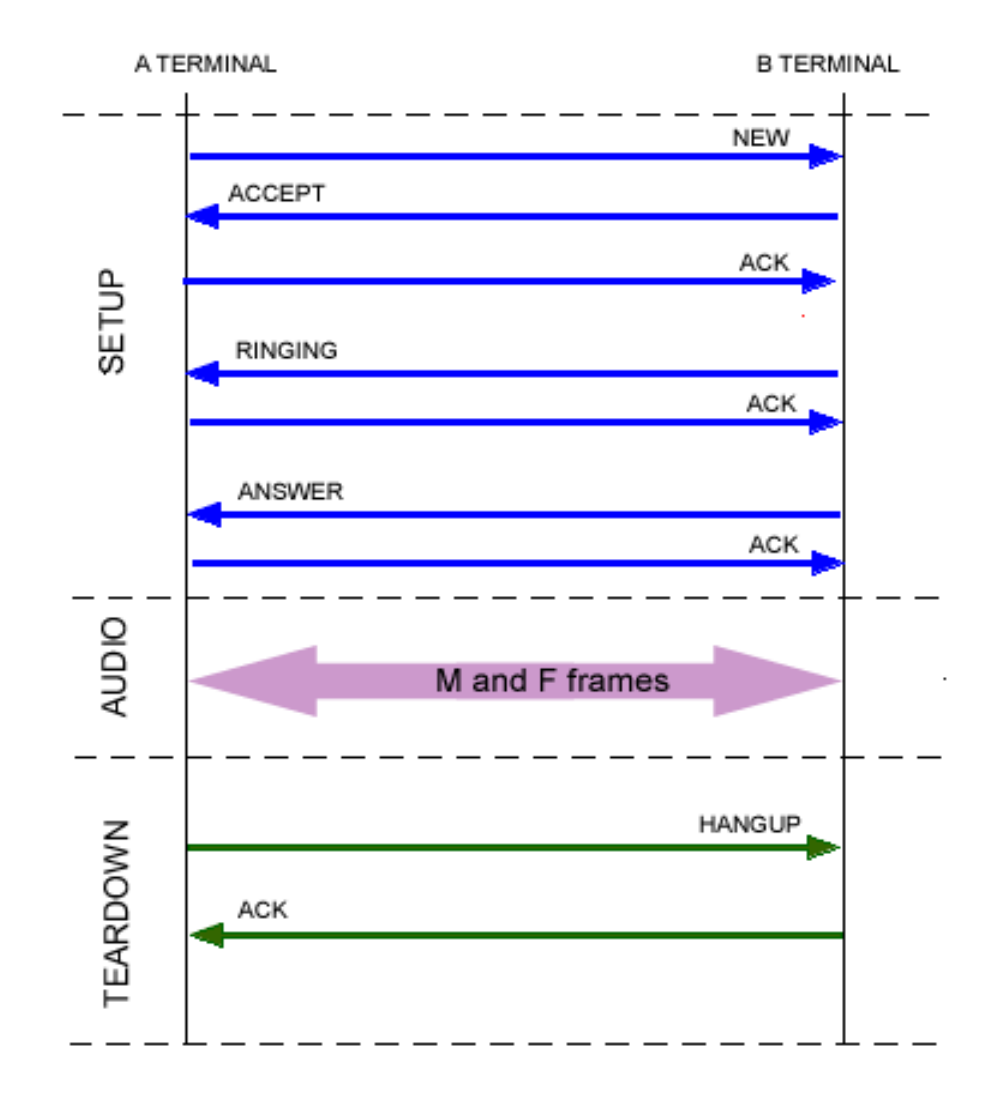

20